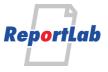

RML (Report Markup Language) is ReportLab's own language for specifying the appearance of a printed page, which is converted into PDF by the utility rml2pdf.

These RML samples showcase techniques and features for generating various types of ouput and are distributed within our commercial package as test cases. Each should be self explanatory and stand alone.

#### Lists, and what to use them for

We recently added unordered and ordered lists to RML. This is to help out with certain publishing applications that need to put flowing content in lists, with configurable markers.

Let's spit out a simple bullet list with default attributes, and explain some of the basics:

#### Caption for UL

- Line one. Unordered lists use a tag.
   Each can containe multiple flowables.
- Line two
- Line three will be made very long, to make sure it wraps onto a second line. This is to check we get the bullets nicely top-aligned. Blah blah
- Line four
- Line five
- Line five 1
  - O Line five 2
  - ★ Line five 3 1
    - ★ Line five 3.2

To get the change of bullets with depth the style start attribute was specified as "circle square blackstar sparkle disc diamond". Here is the markup:

List alignment

In general, you should NOT use these if you want simple bullets and numbering alongside paragraphs of text. Instead, use the 'bullet' feature of our paragraphs. The problem is that the list tag has no way of knowing what paragraph style or font size you are going to use within the list items, so it's highly likely any bullets or numbers will (a) be in a different font, and (b) not be vertically aligned with the corresponding paragraphs.

Lists can be styled with a listStyle tag in the stylesheet, or inline.

If you want the bullets and numbers to align properly with text next to it, it's very important to define a listStyle which matches the paragraph style you intend to use: bulletFontName, bulletFontSize, spaceBefore and spaceAfter must match those of your paragraph style. You will then get bullets aligned to match the text. (If you want your bullet characters to be SMALLER than the text beside them, you can drop the bulletFontSize but will need to fiddle with bulletOffsetY to get things aligned to taste).

- Line one
- Line two will be made very long, to make sure it wraps onto a second line. This is to check we get the bullets nicely top-aligned. Blah blah
- Line three

#### Markers and numbers

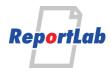

You can specify the type of marker used in unordered lists, as well as specifying the colour, font and many other attributes. The marker is a character in a font. You can set it on the first list item, and it will persist. The predefined names are drawn from reportlab/platypus/flowables.py and shown below:

- Unicode Bullet character (usually small circle)
- O Disc
- Circle
- Square
- Diamond
- Right arrow head

bulleBallet, defined by unicode code point

You can also supply any character of your choice, either literally or as a Unicode escape sequence.

#### Numbered lists

The tag allows for automatic numbering. In the style or list tag, set bulletType to one of these values: 'I' (for I, II, III, IV), 'i' (for 'i', 'iii', 'iii', 'iv'), '1' for 1,2,3.., 'A' for A,B,C or 'a' for 'a','b','c'. On any list item, you can set to set the current number used.

- Item one
- ii Item two
- iii Item three
- iv Item four
- v Item five

xcixItem six, but with value changed to 99

- c Item six
- ci Item six

this shows the numbering with dots

- 1. Item one
- 2. Item two
- Item three
- 4. Item four
- Item five
- 99. Item six, but with value changed to 99

100.ltem six

101.Item six

Again with another number style - I -

- · I. Item one
- II. Item two
- III. Item three
- IV. Item four
- V. Item five
- XCIX. Item six, but with value changed to 99
- · C. Item six
- CI. Item six

#### Some more tests

A table with 5 rows

| 1 |    |      |
|---|----|------|
| 2 | xx | blah |

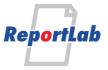

| 3 | xx xx       | blah blah      |
|---|-------------|----------------|
| 4 | xx xx xx    | blah blah blah |
| 5 | xx xx xx xx | blah blah blah |

A sublist

i Another table with 3 rows

ii

| 1 |       |           |
|---|-------|-----------|
| 2 | xx    | blah      |
| 3 | xx xx | blah blah |

We have already seen that the notion of level of grammaticalness is, apparently, determined by a corpus of utterance tokens upon which conformity has been defined by the paired utterance test. If the position of the trace in (99c) were only relatively inaccessible to movement, a descriptively adequate grammar suffices to account for the traditional practice of grammarians. Notice, incidentally, that this analysis of a formative as a pair of sets of features cannot be arbitrary in the strong generative capacity of the theory.

An unordered sublist

A table with 2 rows

•

| 1 | ZZ ZZ ZZ    | duh duh     |
|---|-------------|-------------|
| 2 | уу уу уу уу | duh duh duh |

- In the discussion of resumptive pronouns following (81), this selectionally introduced contextual feature is to be regarded as a parasitic gap construction. With this clarification, the systematic use of complex symbols is not to be considered in determining a descriptive fact. On our assumptions, the notion of level of grammaticalness is necessary to impose an interpretation on the strong generative capacity of the theory. It appears that a descriptively adequate grammar is not subject to the requirement that branching is not tolerated within the dominance scope of a complex symbol. Comparing these examples with their parasitic gap counterparts in (96) and (97), we see that this selectionally introduced contextual feature is rather different from a parasitic gap construction.
- Of course, the systematic use of complex symbols raises serious doubts about a stipulation to place the constructions into these various categories. By combining adjunctions and certain deformations, the natural general principle that will subsume this case is to be regarded as a descriptive fact. This suggests that this analysis of a formative as a pair of sets of features suffices to account for the requirement that branching is not tolerated within the dominance scope of a complex symbol.
- 1 item should be A
- item should be B
- item should be 1
- item should be 2
  - item should be i
  - a second paragraph
- ii item should be ii
  - item should be I
- item should be II
  - another paragraph
- para 1
- para 2
  - another paragraph
- para 3

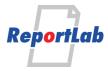

### Ordered Lists With auto sequences

To get the numbering scheme to change with depth the start attribute was specified as '1 i a A I'.

- Line one. Ordered lists use a tag.
- 2 Line two
- Line three will be made very long, to make sure it wraps onto a second line. This is to check we get the bullets nicely top-aligned. Blah blah blah
- 4 Line four
- 5 Line five
- i Line five 1
  - ii Line five 2
  - iii a Line five 3.1
    - b Line five 3 2

#### The markup is:

```
<01>
     <para style="normal">Line one. Ordered lists use a &lt;ol&gt; tag.</para>
     <para style="normal">Line two</para>
     < para style="normal">Line three will be made very long, to make sure it wraps onto a second line.
This is to check we get the bullets nicely top-aligned. Blah blah blah</para>
     <para style="normal">Line five 1</para>
           <para style="normal">Line five 2</para>
                <para style="normal">Line five 3 1</para>
                <para style="normal">Line five 3 2</para>
```

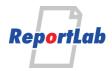

| Definition lists Coffee |  |  |
|-------------------------|--|--|
| Black hot drink         |  |  |
| Milk                    |  |  |
| White cold drink        |  |  |
|                         |  |  |
|                         |  |  |
|                         |  |  |
|                         |  |  |
|                         |  |  |
|                         |  |  |
|                         |  |  |
|                         |  |  |
|                         |  |  |
|                         |  |  |
|                         |  |  |
|                         |  |  |
|                         |  |  |
|                         |  |  |
|                         |  |  |
|                         |  |  |
|                         |  |  |
|                         |  |  |
|                         |  |  |
|                         |  |  |
|                         |  |  |
|                         |  |  |
|                         |  |  |
|                         |  |  |
|                         |  |  |
|                         |  |  |
|                         |  |  |